Утверждаю

Директор СПбГЦДТТ А.Н. Думанский Подписано: Думанский Антон Николаевич<br>DN: cn=Думанский Антон Николаевич, c=RU<br>o=ГОСУДАРСТВЕННОЕ БЮДЖЕТНОЕ<br>НЕТИПОВОЕ ОБРАЗОВАТЕЛЬНОЕ<br>УЧРЕЖДЕНИЕ САНКТ-ПЕТЕРБУРГСКИЙ<br>ГОРОДСКОЙ ЦЕНТР ДЕТСКОГО ТЕХНИЧЕСКОГО ТВОРЧЕСТВА, email=gorcentr@mail.ru Дата: 2024.02.07 15:24:13 +03'00' Думанский Антон Николаевич

### **РАБОЧАЯ ПРОГРАММА**

к дополнительной общеобразовательной общеразвивающей программе

# **«Фотостудия Контраст»**

**2023 – 2024 учебный год**

Год обучения 3

Группа №3

Чернов Анатолий Александрович,

педагог дополнительного образования СПбГЦДТТ

#### **ПОЯСНИТЕЛЬНАЯ ЗАПИСКА**

Программа «Фотостудия Контраст» реализуется в рамках деятельности отдела компьютерных технологий. Направленность программы: техническая

#### **Задачи 3 года обучения:**

**Обучающие:**

- обучение приёмам организации съемок;
- обучение основам конструкции фотографических аппаратов;
- изучение основ законов освещения и цвета;
- изучение техники подготовки композиции;
- овладение навыками использования материалов, техники и инструмента.

#### **Развивающие:**

- развитие сообразительности, воображения;
- развитие абстрактного и объёмно-пространственного мышления;

 развитие элементов технического мышления, фантазии, изобретательности и потребности детей в творческой деятельности;

развитие познавательной активности и способности к самообразованию;

 развитие эмоционально-ценностных отношений к преобразовательной деятельности и ее социальным последствиям.

#### **Воспитательные:**

развитие коллективизма;

 формирование художественного вкуса, эстетических предпочтений, умения посредством фотографии показать свой внутренний мир;

 воспитание личностных качеств: трудолюбия, порядочности, ответственности, аккуратности, предприимчивости, патриотизма, а также культуры поведения и бесконфликтного общения.

#### **Условия организации учебно-воспитательного процесса:**

Программа предполагает постепенное расширение и углубление знаний в области художественного творчества, фототехники и современных цифровых технологий.

Программа строится с учетом личностных потребностей, обучающихся в познавательной и преобразовательной творческой деятельности.

Выбор метода обучения зависит от содержания занятия, уровня подготовки и опыта обучающихся. На занятиях 3 года обучения преобладают методы: метод проектов, консультирования, изготовления фоторабот по собственному замыслу, работы с литературой, компьютерными программами и глобальной сетью «Интернет».

Программа предусматривает применение средств диагностики достигнутых результатов (анкетирование, анализ творческих работ, обучающихся). Творческие достижения: результаты участия в выставках и на конкурсах различного уровня.

**Контроль знаний** проводится в виде выставок фоторабот, творческих задач, игровых заданий, конкурсов. Программа предусматривает применение средств диагностики достигнутых результатов (анкетирование, анализ творческих работ учащихся).

Методы контроля мини фото - конкурсы, фото - конкурсы, фото -выставки, контрольные задания в конце каждой подтемы и темы в процессе обучения.

Формы контроля: текущий (беседы по изучаемым темам, проблемам, аспектам развития фототехники, рецензирования сообщений учащихся и др.); тематический (тестовые задания, тематические зачеты); зачетное занятие (практическое выполнение обязательного минимума); итоговый (обобщающий).

### **СОДЕРЖАНИЕ ПРОГРАММЫ 3 ГОДА ОБУЧЕНИЯ.**

#### **1. Вводное занятие.**

Повтор основных тем 1,2 года обучения. Техника безопасности. Правила работы в фотолаборатории.

*Практика. Знакомство с новым оборудованием фотолаборатории и фотостудии, требованиями безопасной работы с ними.*

### **2. Летняя фотосьёмка, как жанр в фотографии.**

Анализ фоторабот, выполненных летом.

*Практика. Обработка и фотопечать работ, выполненных летом. Подготовка и оформление фоторабот для участия в фотоконкурсах*.

### **3. Фотосьёмка «Город и осень».**

Композиция городского пейзажа. Ознакомление с жанром фоторепортажа на примере работ известных фотомастеров. Использование цифровой и аналоговой фототехники при фотосъёмке пейзажа.

*Практика. Знакомство с фотоработами известных фотомастеров по данной теме. Фотосьёмка «Город и осень».*

### **4. Фоторетушь при помощи графических редакторов.**

Графическая фоторетушь. Особенности графической фоторетуши. Понятие «Фотобанк» и его использование в фото творчестве.

*Практика. Фоторетушь при помощи профессиональных программ для обработки фотоизображений: "Photoshop", "Paint". Подготовка фоторабот к общегородской фотовыставке.*

### 5. **Устройство цифровой зеркальной фотокамеры.**

Принцип действия цифровой фотокамеры. Носители цифровой информации. История создания цифровой зеркальной фотокамеры.

*Практика. Наглядное изучение устройства цифровой фотокамеры.*

## 6. **Фоторепортаж.**

Композиция фоторепортажа и фотоочерка. Основные инструменты компьютерных программ для обработки фотоизображений для обработки по теме «Фоторепортаж и фотоочерк». Известные фотомастера, работающие в области "Фоторепортаж и фотоочерк". Оформление выставочных фоторабот.

*Практика. Выполнение фотосъемки по теме «Фотоочерк и фоторепортаж». Представление своих работ по теме "Фоторепортаж и фотоочерк". Оформление выставочных фоторабот.*

### 7. **Создание специальных эффектов в фототворчестве.**

Основные инструменты графических программ обработки изображений для создания специальных эффектов. Создание фантастических пейзажей в Photoshop. Специальные эффекты в фотографии, как выразительные средства.

*Практика. Редактирование фотоснимков при помощи* Photoshop*и создание творческих фоторабот.*

### **8. Фотосьемка «Серия фотографий».**

Понятие «Серия фотографий». «Серия фотографий», как жанр в фотографии. Композиционное решение фотосерий.

*Практика. Выполнение фотосъемки по теме «Серия фотографий». Представление своих работ по теме "Фотосерия". Оформление выставочных фоторабот.*

# **9. Предметная фотосьёмка –жанр в фотографии.**

Фототехника и аксессуары, применяемая во время выполнения предметной фотосьёмки. Композиция предметной фотосьёмки. Предметный стол и рабочее место для фотосьёмки.

*Практика. Выполнение задания по предметной фотосьемке.*

# **10***.* **Аналоговая плёночная фотография.**

Аналоговая (плёночная) фотография в современных реалиях и её место в фототворчестве. Типы фотоматериалов для аналоговой фотографии. Настройка фототехники для аналоговой фотографии.

*Практика. Выполнение задания по теме «аналоговая фотография», фотосьёмка, проявка черно-белой фотопленки. Выбор фотобумаги для ручной фотопечати. правила оформления конкурсных аналоговых фоторабот. Подготовка фоторабот фотоконкурсу.*

#### **11.Применение фотографии в науке и технике.**

Фотораскадровка во время сьёмок кинофильмов. Применение фотографии в науке и технике. Фотография и кино. Анализ профессий, где применяются знания в области фотографии.

*Практика. Самостоятельный анализ профессий, где применяется фотография. Обсуждение фоторабот обучающихся.*

#### **12. Профессия фотограф в современном мире.**

Место фотографии среди профессий. Области, где применяется профессия фотограф.

*Практика. Проанализировать области науки и техники, где применяется фотография.*

#### **13. Итоговое занятие.**

Итоговый контроль усвоения материала обучения, анализ участия обучающихся в фотоконкурсах.

#### **Планируемые результаты**

#### **Личностные**

- Развитие личностных качеств: трудолюбия, порядочности, ответственности, аккуратности, предприимчивости, патриотизма, а также культуры поведения и бесконфликтного общения;
- Умения общаться в коллективе;
- формирование художественного вкуса, эстетических предпочтений, умения посредством фотографии показать свой внутренний мир;

#### **Метапредметные**

- использовать специальные технические приёмы при фотосъемке и фотопечати снимков.
- пользоваться специальной литературой;
- использовать специальные технические приёмы при фотосъемке и фотопечати снимков.

#### **Предметные**

- классификацию компьютерного оборудования, применяемого в цифровой фотографии;
- фотооборудование и фототехнику ведущих фирм мира, ведущих фотографов известных российских и мировых фотоагентств;

пользоваться фотооборудованием и фотоаппаратурой последних моделей;

## **Календарно - тематическое планирование 3 года обучения**

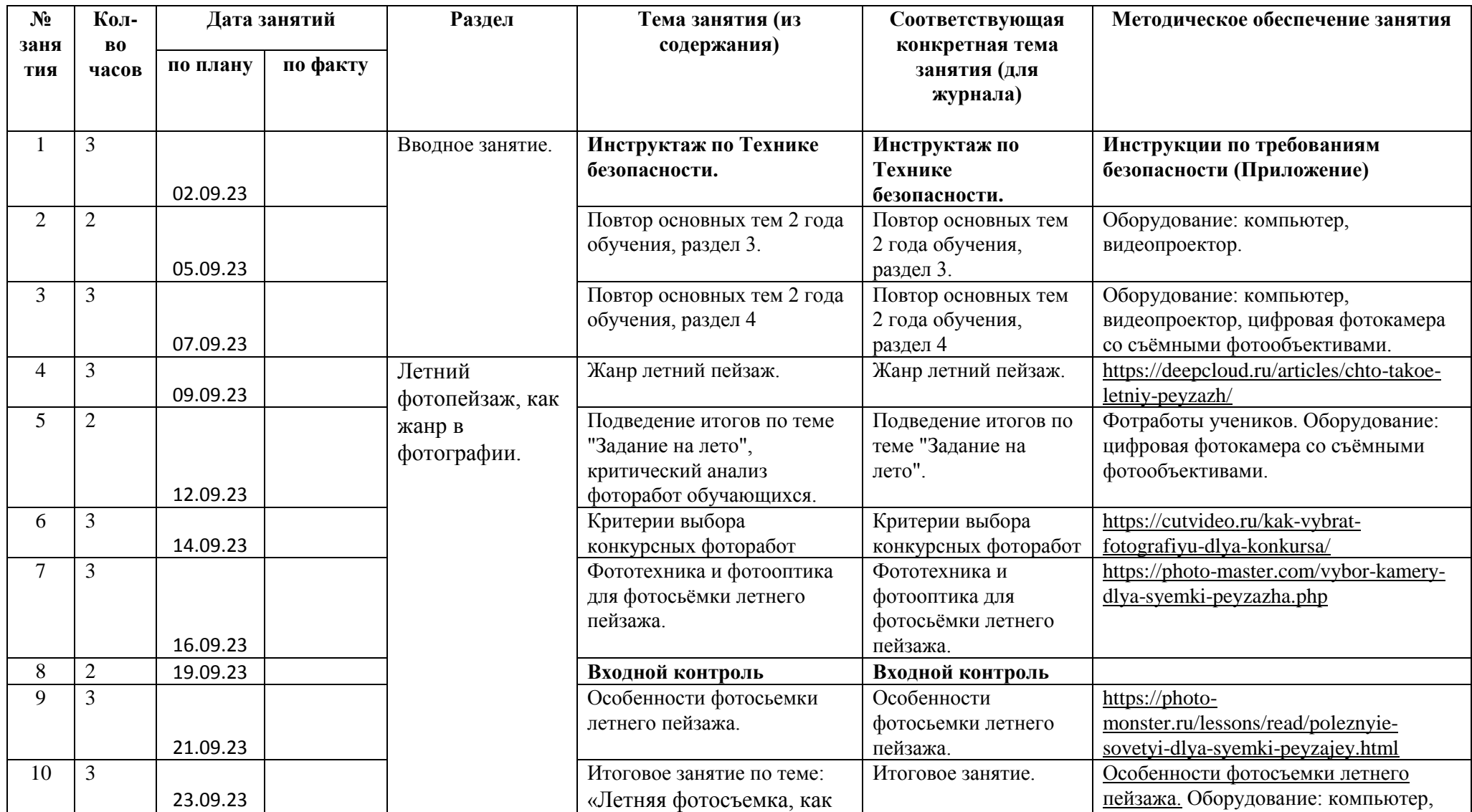

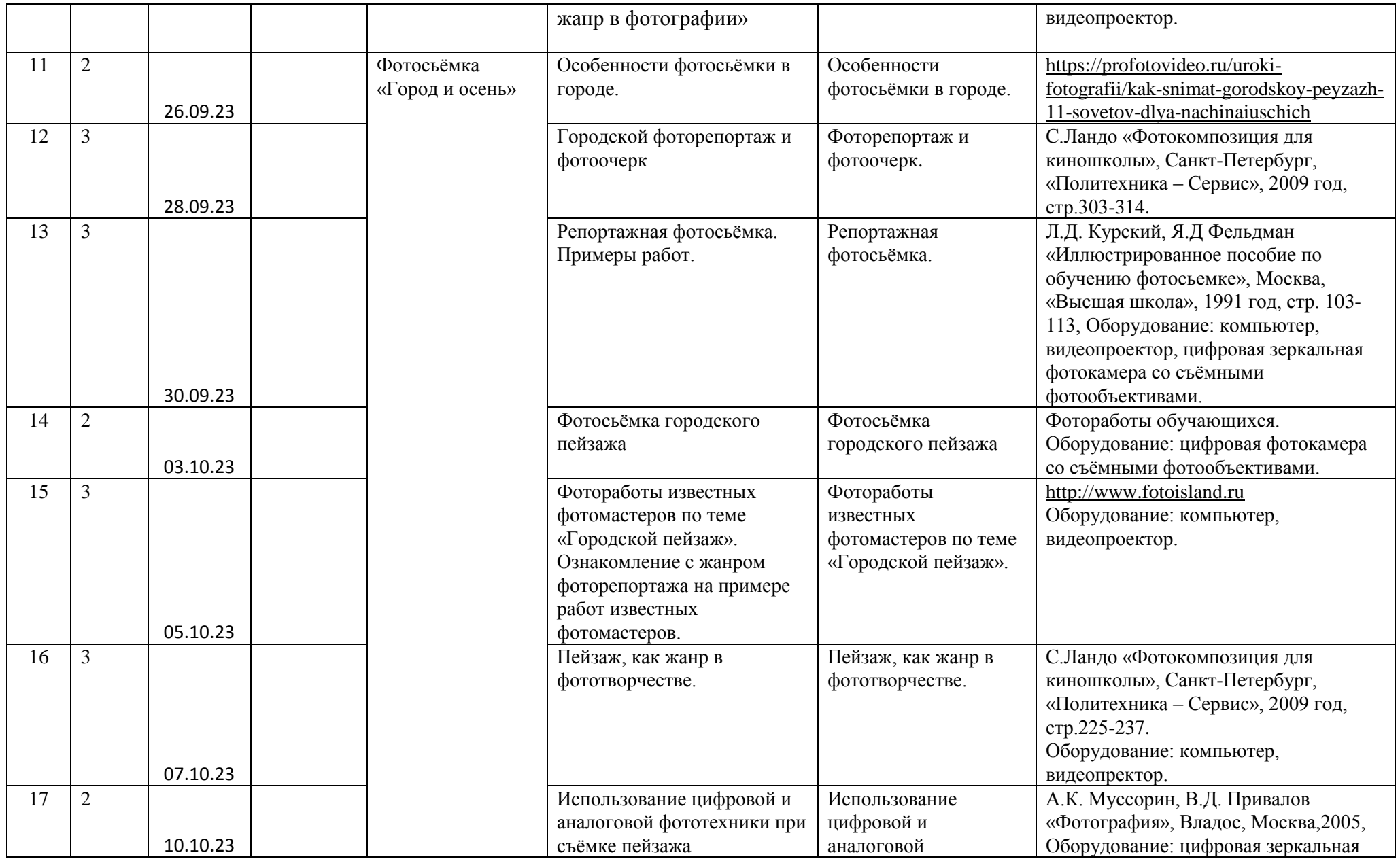

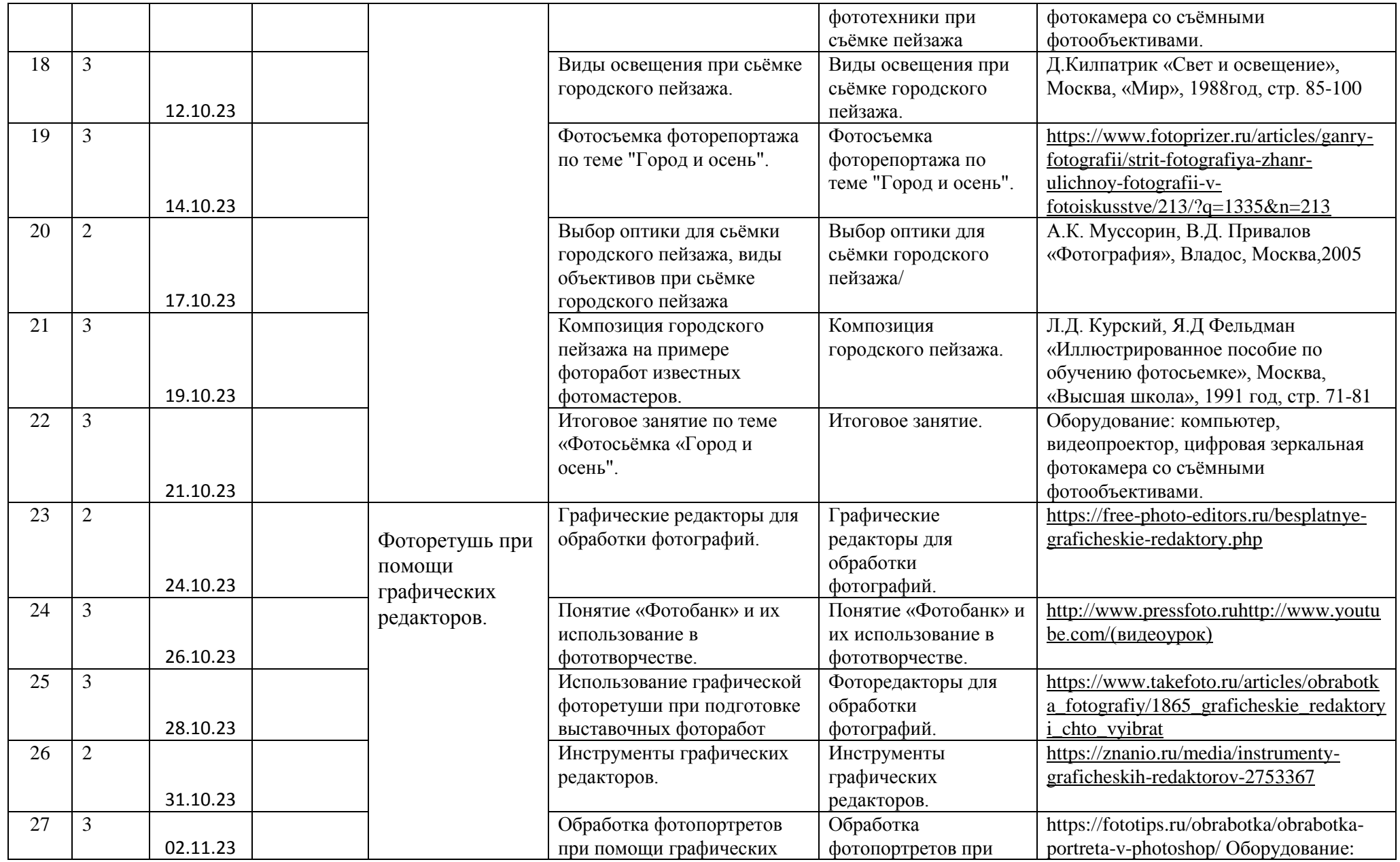

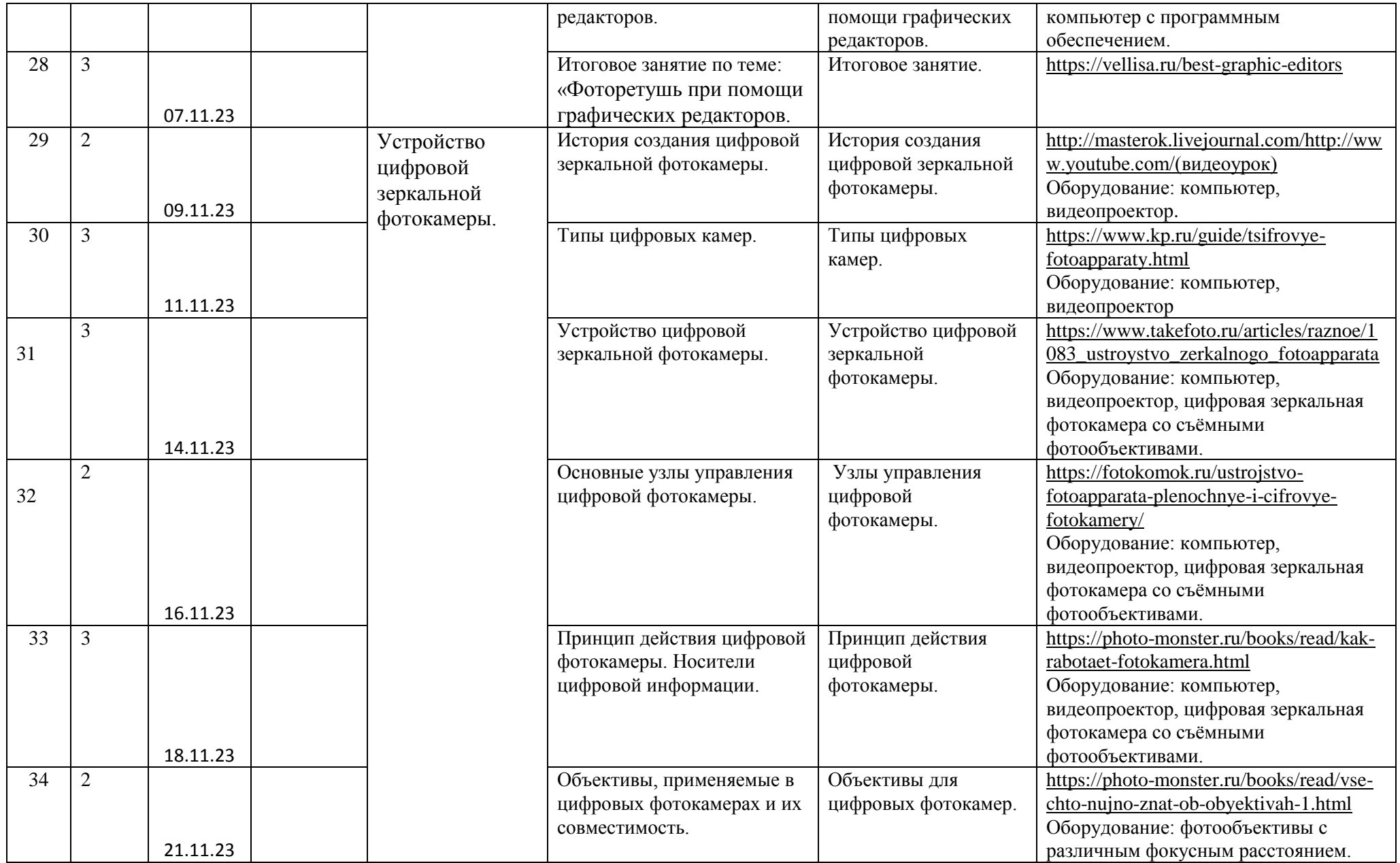

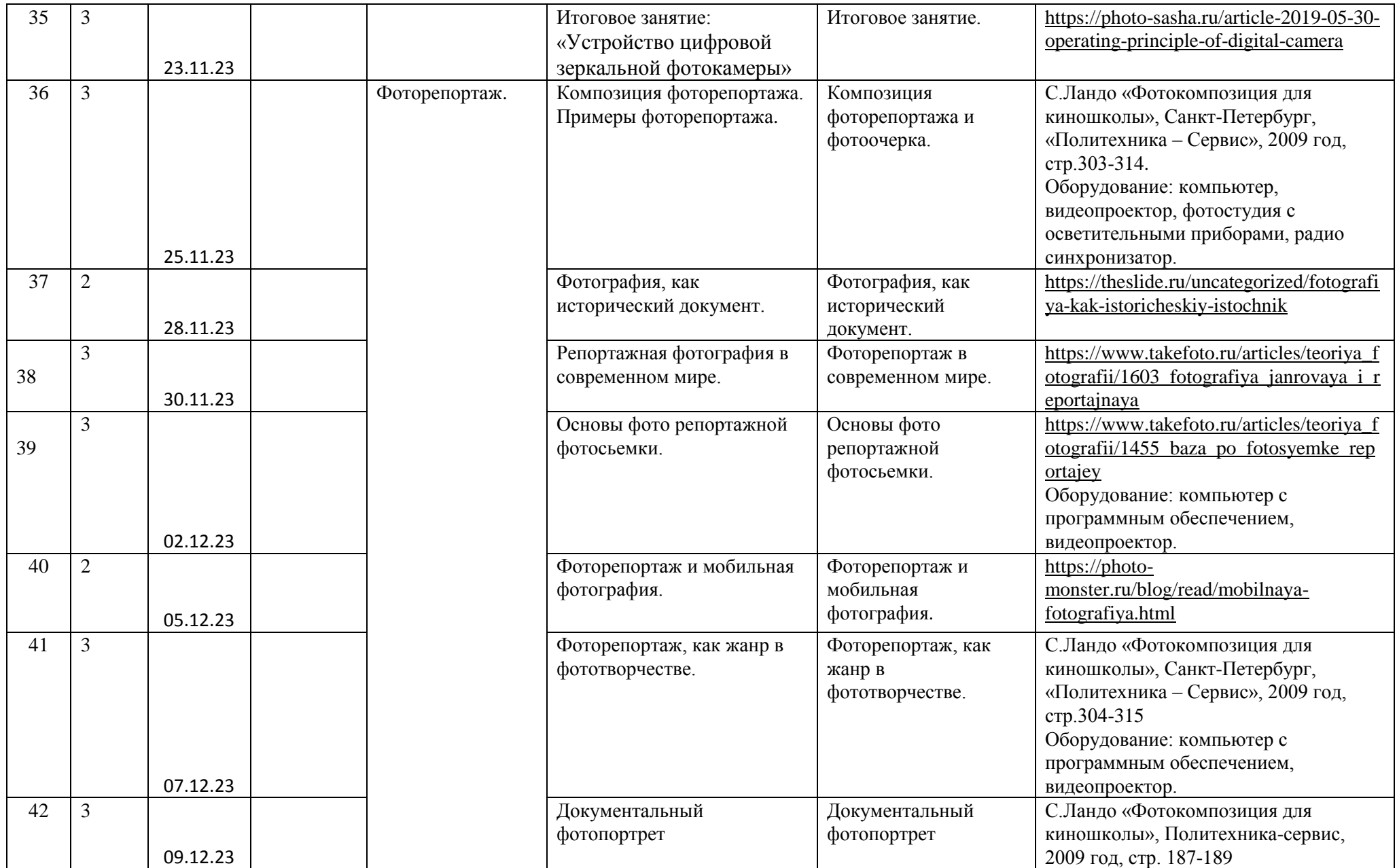

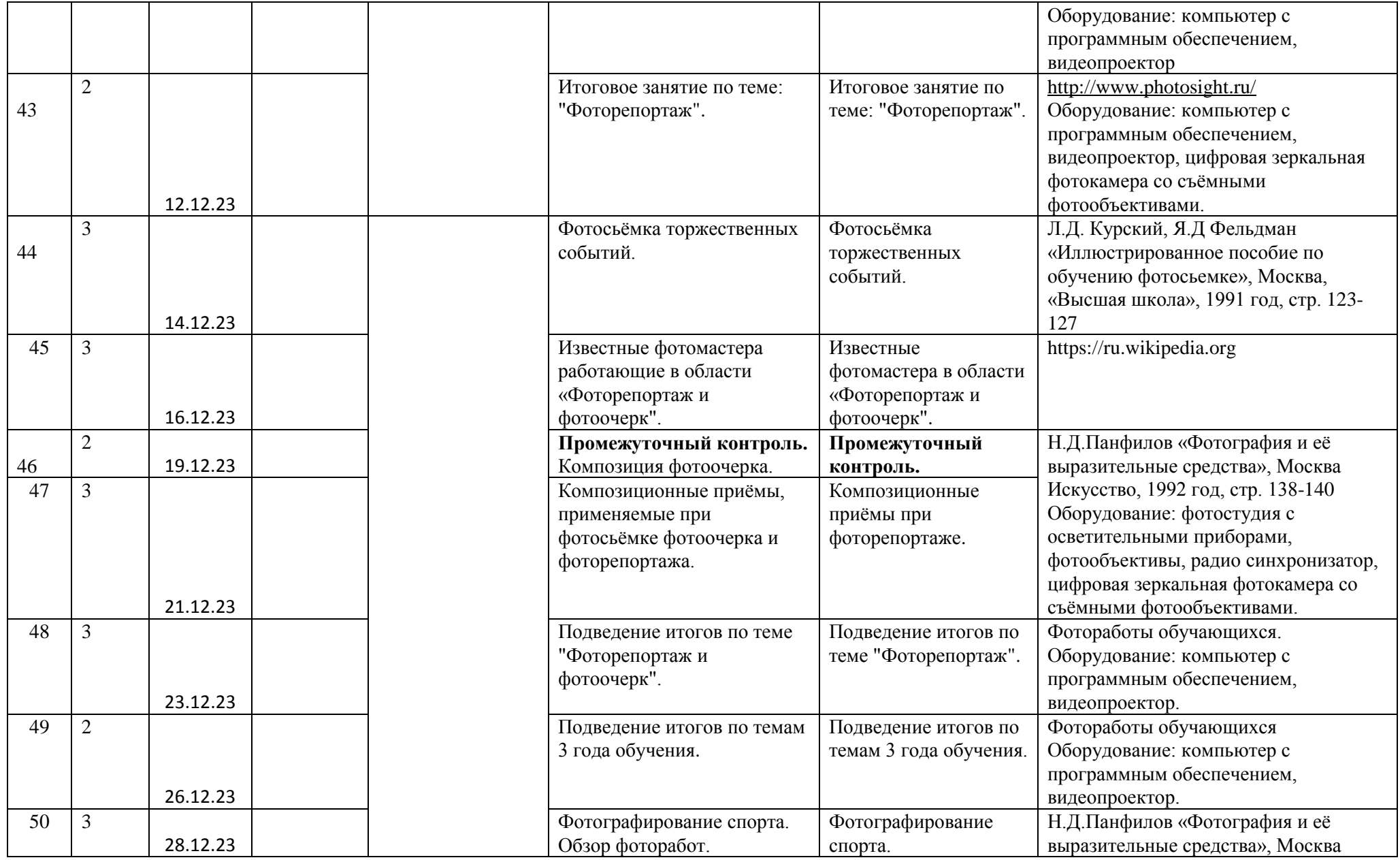

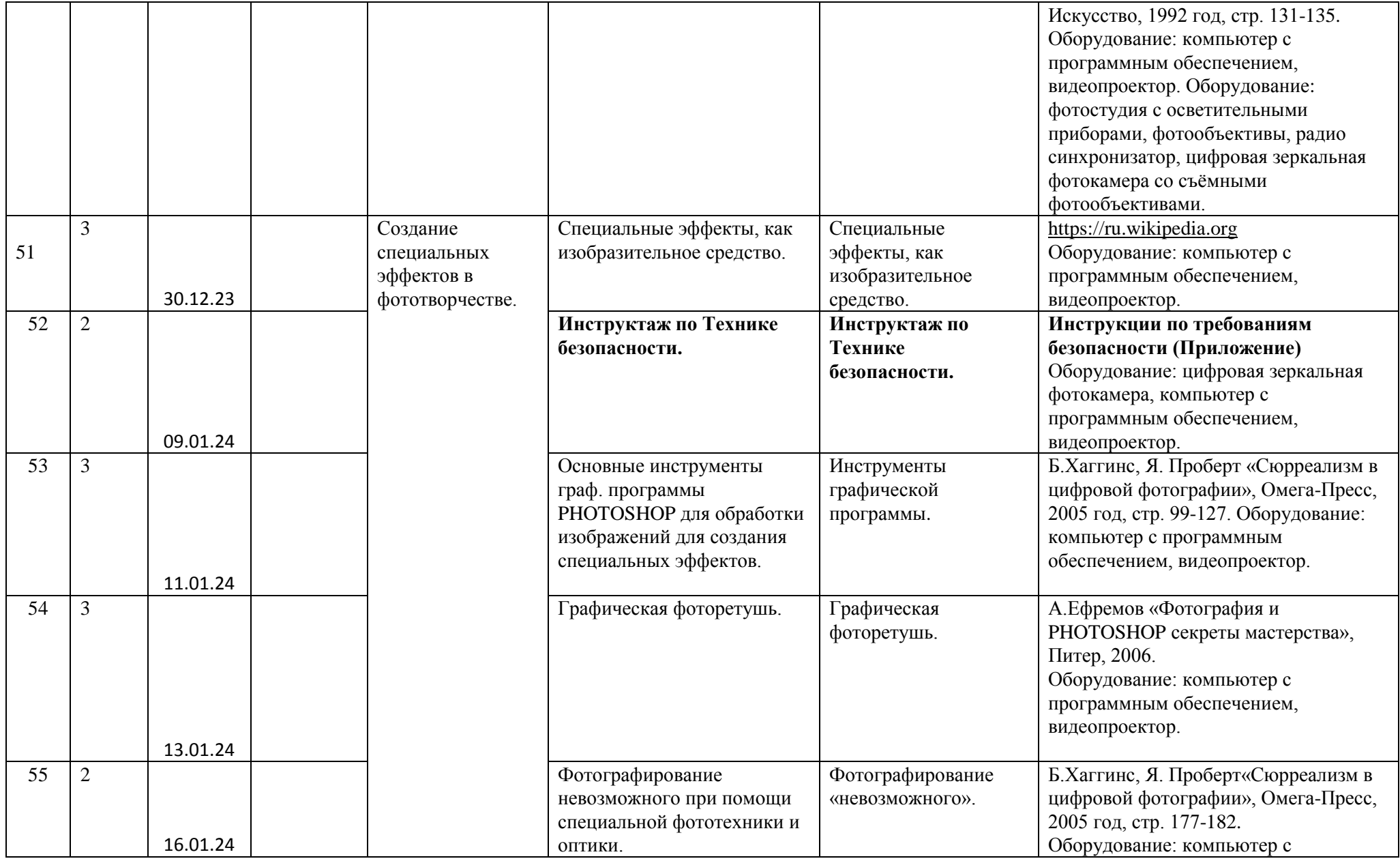

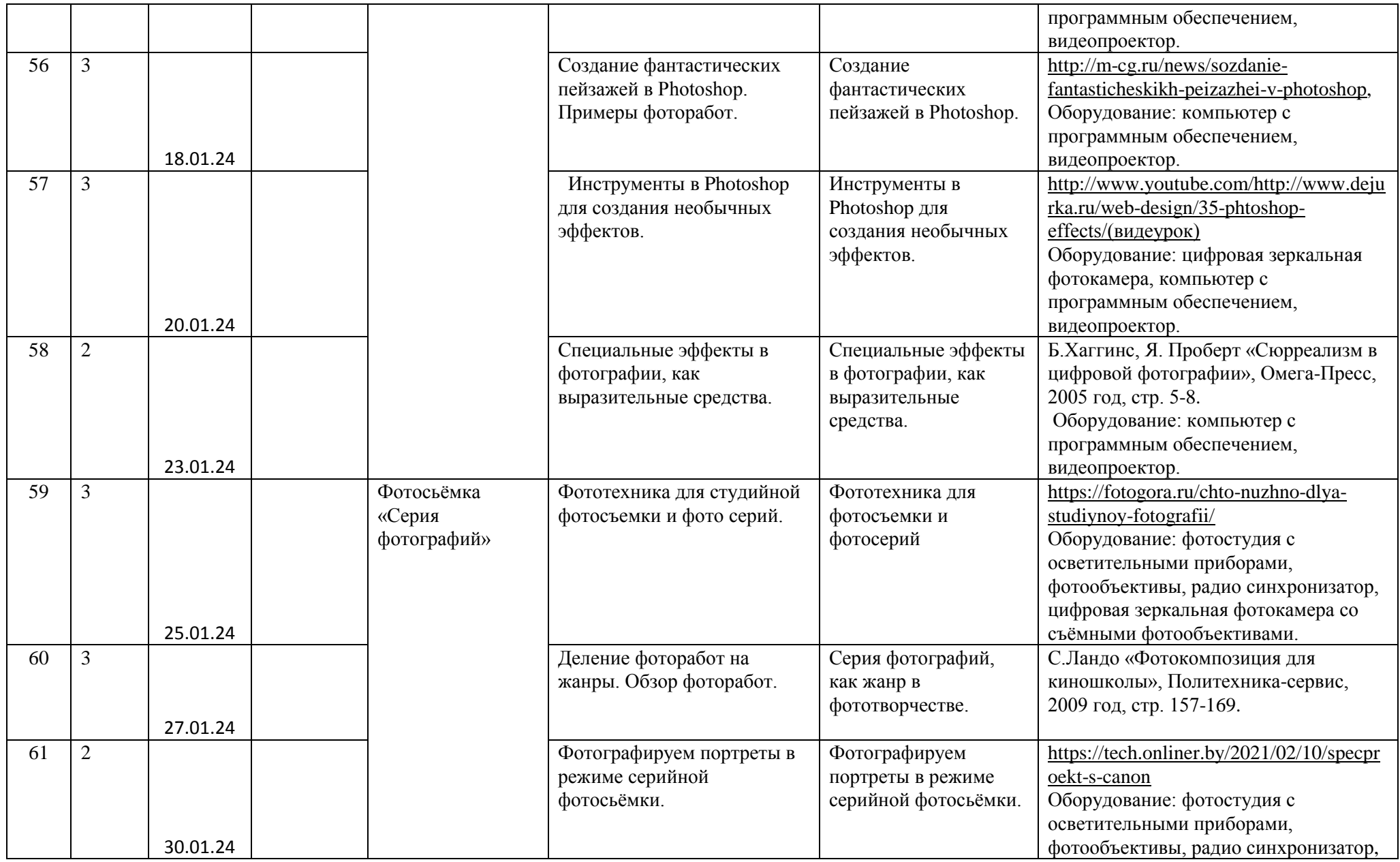

![](_page_14_Picture_302.jpeg)

![](_page_15_Picture_296.jpeg)

![](_page_16_Picture_399.jpeg)

![](_page_17_Picture_426.jpeg)

![](_page_18_Picture_446.jpeg)

![](_page_18_Picture_447.jpeg)

![](_page_19_Picture_497.jpeg)

![](_page_20_Picture_381.jpeg)

![](_page_21_Picture_325.jpeg)

![](_page_22_Picture_43.jpeg)

# **Календарный план воспитательной работы объединения «Фотостудия Контраст» 2023-2024 учебный год.**

![](_page_23_Picture_250.jpeg)

![](_page_24_Picture_151.jpeg)

![](_page_25_Picture_114.jpeg)